## **Iwork Numbers Ipad Manual** >>>CLICK HERE<<<

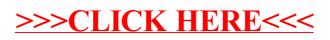